## **Photoshop 2022 (Version 23.0.2) With Activation Code Activation Windows 10-11 [32|64bit] {{ New! }} 2023**

Installing Adobe Photoshop is relatively easy and can be done in a few simple steps. First, go to Adobe's website and select the version of Photoshop that you want to install. Once you have the download, open the file and follow the on-screen instructions. Once the installation is complete, you need to crack Adobe Photoshop. To do this, you need to download a crack for the version of Photoshop you want to use. Once you have the crack, open the file and follow the instructions to apply the crack. After the crack is applied, you can start using Adobe Photoshop. Be sure to back up your files since cracking software can be risky. With these simple steps, you can install and crack Adobe Photoshop.

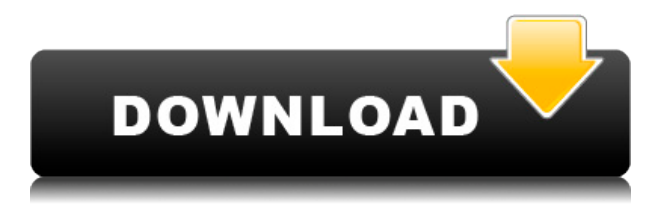

Pose Tool: Unlike most tools mentioned in this review, the Pose tool performs with less precision and refinement than the predecessor. That's good news for novice users, but poses tend to look more sketchy than their counterparts in other photo editing applications. Paint Bucket: A markup tool in the Develop module: it is good for marking up certain areas in your image without affecting the rest of the content. It also makes it easier to customize editing tools given that they are stored in a single place. Direct Select: this one is pretty powerful. It allows you to select content without affecting like content, which otherwise depends on Active Selection or other methods. This is useful for selection of text/illustrations, selection of specific areas of the photo, and selection in a certain layer or not. Basically, it's pretty much e… Expressing Midtone Edges: Is there anything cuter than a puppy in a photo? You might feel the same after you see what Expressing Midtone Edges is capable of. It's pretty self-explanatory. Use this if you find midtones to be a little too harsh or overdone. Lens Correction & Packaging Shot Selection Tool: this one is very convenient. It is implemented as separate buttons in the top menu bar, but it's really more than that — they are part of the same, more useful tool. I like it because it lets you adjust how much skin sharpening you desire. You can also toggle between two modes, one where skin sharpening is applied more strongly than touch ups, and the other where the opposite is the case.

## **Photoshop 2022 (Version 23.0.2) License Key Full Keygen For (LifeTime) Windows 10-11 {{ finaL version }} 2022**

Procreate Foundation will also be included in the next version of the Photoshop app for iOS and Android. However, the plan was not to push Procreate Foundation directly when bringing the Photoshop app for iOS and Android back. Bringing back the Photoshop app in iOS and Android, which was ended due to security and privacy concerns, was going to take much longer. It took us more than four months to be able to test the new app. It took us another two months to validate it in the App Store and Google Play. There were many issues with the app's performance over time, including some issues related to the new app transition between the native and web view that we have been dealing with. We also needed to fix many issues that users were seeing with the app after we updated it to support the new app transition. Finally, we have been working on several post-app-transition issues. We decided that, while there is still a lot of work to be done, in order to release and fix all those issues impacting the app over the past several months, we needed to let new users have a more stable experience – meaning additional testing and integration. We finally reached a situation where it was time to release the app back. For the upcoming version, we've been working on the app since the beginning of August, where we have been focused on further improving the performance, stability, and features. We hope this release will delight Sketch and Procreate users and all users will reach the same experience when they use the app. e3d0a04c9c

## **Download free Photoshop 2022 (Version 23.0.2)Cracked X64 {{ Hot! }} 2022**

Adobe Photoshop Elements 8 is a popular and affordable program that lets you improve your photos without having to learn Photoshop. You can edit images in Elements without the use of many advanced Photoshop tools, and you can easily save the results to your hard drive or a selected web-based service such as Flickr, where others can view and comment. Photoshop is a raster-based image editing application. With layers and features such as masking, image wrapping, alpha compositing, fluid camera rotation, file display tools, and so much more, the program is a step above other photoediting software. The free and professional versions, titled CS5 and CS6, respectively, let you share your image creations with the world. In this update you'll find: A set of dark icon themes, like Dark Mode, across all the panels in Photoshop and

Illustrator

The ability to customize the color scheme and panel layouts on both the Mac and Windows versions of Photoshop

The ability to use Live Sharpen in Photoshop via the modifier key command (which doesn't require an expensive plug-in)

The ability to control Liquid Rescale in Photoshop without an expensive plug-in A number of new photo effects

New activity panels in the Organizer section and the panel on the Edit menu called **History** 

A new panel called Digital Asset Optimization, powered by Adobe's Sensei technology A new panel in the Styles panel called Character Styles, which enables you to edit the appearance of icons, characters and other text

A bunch of new adjustment layers, including edge effects, selection tools, and a finetune adjustment layer

A new vector clipping mask option

An improved Color Replacement tool, which offers a ton of new options

An improved Quick Selection tool, which offers a ton of new options

A bunch of new options to control the selection tool when in the paint bucket

New content-aware techniques for both filling and replacing pieces of your image (you'll never lose again!)

New techniques for adjusting the hue, saturation, and brightness of a photo

A new selection tool for when you want to work around a spot of unwanted noise in an image

A Layer Style Animated Text option in the Styles panel, for when you want to add some animation to your text

New cutting and cloning options, including a Clone to Clipboard option

And much, much more!

Download the full 72-page update here, or

action adobe photoshop free download adobe photoshop free download 9.0 cs5 adobe photoshop free download configurator reloaded for adobe photoshop free download cnet adobe photoshop free download cs adobe photoshop free download cs7 adobe photoshop free download custom shapes for adobe photoshop free download cc adobe photoshop free download adobe photoshop free download xp

Adobe has an active community of product artists who are creating content with Photoshop across a range of topics that are in high demand. The newest set of free content added to the Market is a collection of high-quality online training videos. Focus on building your skills with this premium content for free via the Filmstrip in the menu bar. You can add text in Photoshop without going to an external application. Select the text options, and then choose from different font options. You can make your text more readable, and use the Help tool to view and follow tutorials for setting and working with text. To see what photo-editing features Photoshop has added over the years, check out the Photoshop section on the About Photoshop page. The web-building features built into Photoshop skyrocketed it to the top of Photo.net's Editor's Choice section back in August. We said "With more than a hundred major features and improvements, 2019's version could be the best." While iOS users (iPhone & iPad) can work in Photoshop on iPhone and iPad, Android users will be pleased to learn that they're now able to directly edit images on their phones. This goes a long way in the App-Centric World and enables users to edit photos on the go. That means you won't have to risk your Android phone leaving you stranded from editing. "The changes we made to Photoshop CC for the web will empower designers to produce and share their creative ideas in ways they never thought possible on the web. Whether it's editing select objects in the browser, or using the new toolset to create pro documents or fully rendered images, we're maximizing the web's capabilities to get creative work done," said Steve Mayne, senior director of Photoshop at Adobe. "Now Photoshop is available on the web to make it possible for everyone to create their best work, and we're excited to see how our users use the web to do creative work together."

And when they want to hand these images off to apps that don't natively support the standard, they can convert them to their format of choice—via the new Optional WebP Plug-In—without losing resolution or extending workflows unnecessarily. The industry has changed a lot since Adobe's introduction of Photoshop. Its most powerful features have largely been replaced by innovative AI-based technology. Where photoshop used to be known as the premier image editing software, it has now become the premier design software. If you are a current Photoshop user who still has a lot of content locked in version 13 or earlier, and you don't want to upgrade to the latest version of Photoshop, you can download your content here . It includes previous versions of

Photoshop. And Adobe Elements will always be maintained. In 2018 we built our first non-desktop operating system, now known as Archi. In 2020, we brought in a new vision for the future of the web—Adobe Edge. In 2021, we're taking a major step toward bringing better quality and accessibility to the entire ecosystem. As technology becomes more and more of a part of our life, we're committed to empowering artists and creators to make more beautiful and impactful things, faster. A note about the Behavior you selected:

- $1 =$  toggle to select all, in layers and channels
- $1 =$  toggle to select all, in layers and channels

3 = toggle to select all, in layers and channels Layer art markers are now attention arrows. Select the art markers you want to create attention arrows, and select the attention arrow type you want. They will be added on the selected layers and in layers you have selected to have them duplicated. Layers and channels will automatically be selected from the Layers to draw attention and Channels to draw attention with the new attention arrows.

<https://zeno.fm/radio/native-instruments-maschine-2-v2-5-1-unlocked-wind33p57a7u5-fzcv> <https://zeno.fm/radio/kisi-kisi-soal-bahasa-inggris-sma-semester-ganjil-kelas-xi> <https://zeno.fm/radio/mecaflux-2012-torrent-177> <https://zeno.fm/radio/prem-ratan-dhan-payo-full-movie-hd-download-for-mobile-dyb3> <https://zeno.fm/radio/highway-code-book-zimbabwe-pdf-download-kh1a>

The upgrade to Photoshop CC has brought a few new features for its user. There are a host of new tools, including the new Liquify Tool, New Camera Raw 7 features, New Adobe Camera Raw 6, new Photoshop Details panel (user interface), clipboard, and display-awareUI. If you want to try out Photoshop CC, then there are Adobe Creative Cloud libraries you can download. As well as, buying Photoshop on the website. However, there is no doubt that you would definitely use the amazing features of the software. Photoshop is one of those programs that is not only used by professionals, but it is also used by all kinds of professionals including photographers, designers, artists and other creative individuals. That is why its latest version was introduced. There are many features as they had discovered some problems in the previous version. It has been upgraded and fixed all the problems. And finally the version 11.0 has been released. There are so many new features introduced in this latest version of Photoshop. These features need to be taken care of and the user should learn how to work with those tools and features which will prove to be very helpful in the work process. Photoshop CC is a massive upgrade of Photoshop and its core tools and features. It is the latest version of Photoshop, but it is not free. You must have the membership of Adobe Creative Cloud to get this software on your computer. For more details about the membership, you can learn it from Adobe Creative Cloud website.

Elements is the easiest way to go digital! Whether you're a beginner or a seasoned pro, it's fast, easy and can be used for all your digital media. Get started today by going to adobe.com/create . Read more about Adobe's acquisition of Neurotechnology.ai on the Adobe Blog (PRWeb) (PRWeb) more news about Adobe Generator unique database of entertaining creation that publishers and media companies use to generate web content. Finally, Photoshop has added several new keyboard shortcuts, including the ability to quickly redo or undo an action, as well as the ability to automatically redraw adjustments. These are particularly useful in situations where you want to keep the previous state of an image in action for better perspective. **Photoshop Mix –** Photoshop Mix allows you to blend multiple images together in ways both simple and aesthetically complex. A blend mode replaces the effect of applying the MULTIPLY, DARKEN, LIGHTEN, COLORIZE, CROP, and FILL blending modes. Photoshop Mix blends on top of a source image that remains the same after blending and results in an image composed of pixels from all the source images blended together. Concretely, it will tell you how elements can be combined. Of course, Photoshop also has other features for blending, including lighting and masking. For example, the LIne tool can be used to paint a line around any objects in an image, or the Pencil tool can be used to draw or erase by tapping and dragging.